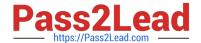

# 1Z0-1065-21<sup>Q&As</sup>

Oracle Procurement Cloud 2021 Implementation Essentials

# Pass Oracle 1Z0-1065-21 Exam with 100% Guarantee

Free Download Real Questions & Answers PDF and VCE file from:

https://www.pass2lead.com/1z0-1065-21.html

100% Passing Guarantee 100% Money Back Assurance

Following Questions and Answers are all new published by Oracle
Official Exam Center

- Instant Download After Purchase
- 100% Money Back Guarantee
- 365 Days Free Update
- 800,000+ Satisfied Customers

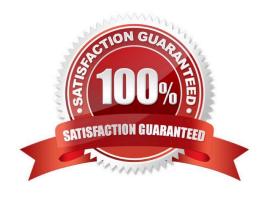

2023 Latest pass2lead 1Z0-1065-21 PDF and VCE dumps Download

#### **QUESTION 1**

Which sequence of steps should you follow to configure an approval rule to automatically approve without being sent to an approver?

- A. Create the routing for the rule so that it is sent to the initiator, select the Routing type as Serial, and then set the Auto Action Enabled option to True.
- B. Create the routing for the rule so that it is sent to the initiator, set the Auto Action Enabled option to True, and then enter Approve in the auto action field.
- C. Create the routing for the rule so that it is sent to the initiator, enter Approve in the auto action field, and then set the Auto Action Enabled option to True.
- D. Create the routing for the rule so that it is sent to the initiator, select the Routing type as Serial, and then set the Auto Action Enabled option to True.

Correct Answer: B

You can configure a specific rule to automatically approve without being sent to any approver. Modify the routing for that rule so that it is sent to the initiator (which means the requestor is the approver), set the Auto Action Enabled option to True, and enter APPROVE in the Auto Action field.

Reference: http://docs.oracle.com/cd/E29597\_01/fusionapps.1111/e20380/F850155AN282FB.htm

#### **QUESTION 2**

During an implementation, the Buyers will like to access the OTBI reports that are available in the Cloud Purchasing application. Identify the way to provide them easy access to Purchasing related OTBI reports?

- A. Enable the OTBI reports in Purchasing work area
- B. Train the buyers to navigate to `Functional Setup Manager\\' to access the reports
- C. Ask the buyer to run Scheduled Process to run the OTBI reports for Purchasing
- D. Train the users to navigate to Business Intelligence applications to access the reports

Correct Answer: A

#### **QUESTION 3**

When defining supplier content map sets, which three values should you select that may be converted to values in the procurement business unit? (Choose three.)

- A. Item
- B. Category
- C. Catalog

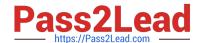

2023 Latest pass2lead 1Z0-1065-21 PDF and VCE dumps Download

- D. Supplier
- E. Agreement
- F. UOM

Correct Answer: BDF

#### **QUESTION 4**

Identify the three business benefits provided by the Manage Approval Rules user interface.

- A. faster ramp-up time to set up approval rules
- B. quick information search
- C. support for common business requirements to route approvals based on aggregated information
- D. minimal dependency on IT group for rules setup
- E. ease of ordering items

Correct Answer: BCE

#### **QUESTION 5**

You created a sourcing two-stage sealed RFQ and invited five suppliers to participate. The Technical stage is completed and the Commercial stage is unlocked. At this time in the award negotiation section, in the Award Line you are able to see only three supplier\\'s responses as active responses. You are not able to see the other two suppliers\\' data in the active responses. Which two reasons are causing this? (Choose two.)

- A. Supplier responses are closed.
- B. Suppliers have entered the responses. Because the RQF is sealed, you are not able to view these two supplier\\'s data.
- C. Suppliers were already awarded.
- D. Suppliers were not shortlisted in the Technical stage.
- E. You have entered these two suppliers\\' responses as surrogate responses by a buyer. In the Commercial stage, the buyer has not yet entered surrogate responses.

Correct Answer: DE

#### **QUESTION 6**

Your customer wants to configure three business units (BUs) as follows:

US East BU and US West BU that perform requisitioning-related business processes and tasks. The US

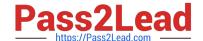

2023 Latest pass2lead 1Z0-1065-21 PDF and VCE dumps Download

East BU provides payment services for its own invoices and for the US West BU\\'s invoices. One BU, US

Header BU, that is configured as a shared Procurement BU with only the Procurement function enabled.

Identify the correct configuration.

- A. The US East BU needs to be configured as a Payables Payment Service Provider.
- B. The US Header BU needs to be configured as a Payables Payment Service Provider.
- C. The US East BU and US West BU need to be configured as a Payables Payment Service Provider.
- D. The US West BU needs to be configured as a Payables Payment Service Provider.

Correct Answer: A

#### **QUESTION 7**

A buyer often orders an item BA82829 by box but the same store manager stocks the item as individual units by using the `Each\\' unit of measure. Item BA82829 can be ordered from three suppliers and the box sizes differ by supplier (12, 24 and 36). Identify the correct option to set up these units of measure in Product Hub (PIM).

- A. Create a Box UOM and an Each UOM and assign them to different UOM classes.
- B. Create a Box UOM and an Each UOM and assign both to the same UOM classes.
- C. Create multiple BoxY UOMs, where Y is the quantity per box, and an Each UOM, and assign them to the same UOM class.
- D. Create multiple BoxY UOMs, where Y is the quantity per box, and an Each UOM, and assign them to different UOM classes.
- E. Always use the Each UOM and do not create Purchase Orders for Box.

Correct Answer: B

#### **QUESTION 8**

Your customer is implementing the full suite of Cloud procurement. They would like to know how best they can utilize the Contract Terms library.

Identify three applications from where users can access the Contract Terms library for setting up "contract terms" for different documents. (Choose three.)

- A. Supplier Model
- B. Self Service Procurement
- C. Sourcing

2023 Latest pass2lead 1Z0-1065-21 PDF and VCE dumps Download

D. Procurement Contracts E. Purchasing

Correct Answer: CDE

C: The procedure for conducting and awarding a two-stage RFQ in Fusion Sourcing quote information

includes contact terms.

D: Adding Contract Terms

IfOracle Fusion Procurement Contracts is installed and configured, you can access contract information

created and stored in Procurement Contracts and associate it with your negotiation document. Such

information could identify important deliverables or contract clauses suppliers must provide along with the

timeline governing the deliverable management.

E: In Oracle Fusion Purchasing a purchase order can be created through an automated process or entered

manually.

You can communicate your purchase orders and greements along with any amendments, attachments,

contract terms, and contractual deliverables to suppliers using print, fax, or e-mail.

References:

Oracle Procurement Cloud Using Procurement (Release 9), pages 155, 213, and 248

**QUESTION 9** 

During Oracle Procurement Cloud implementation, one of the requirements of the customer is to capture the revision history of Purchase Orders when `notes to receiver\\' is entered or updated as part of a Change Order. Identify the setup that needs to be performed in order to capture change history when a user updates `notes to receiver\\' as part of the Change Order.

A. Update the attribute `notes to receiver\\' in Configure Requisitioning Business Function\\' for the requisitioning Business Unit.

B. Update the attribute `notes to receiver\\' in Common Payables and Procurement Options\\' for the procurement Business Unit.

C. Update the attribute `notes to receiver\\' in the Change Order template for the Purchase Order.

D. Update the attribute `notes to receiver\\' in supplier site assignment for the supplier site.

Correct Answer: C

**QUESTION 10** 

Which two profile options are required to configure Punchout Catalogs in Self Service Procurement?

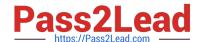

2023 Latest pass2lead 1Z0-1065-21 PDF and VCE dumps Download

- A. POR\_PROXY\_SERVER\_NAME
- B. PO\_DEFAULT\_PRC\_BU
- C. PO\_DOC\_BUILDER\_DEFAULT\_DOC\_TYPE
- D. POR\_PROXY\_SERVER\_PORT
- E. POR\_DISPLAY\_EMBEDDED\_ANALYTICS

Correct Answer: AD

#### **QUESTION 11**

What is required to make data available in Oracle Procurement Cloud Transactional Business Intelligence graphs?

- A. Configure the Extract Transform and Load tool and data will be populated in real time.
- B. Schedule concurrent requests to run every hour.
- C. No need to schedule anything; data will be populated in real time.
- D. Schedule ESS jobs to run according to customer requirements.

Correct Answer: C

With Oracle Fusion Transactional Business Intelligence embedded analytics, role-based dashboards, and on-the-fly ad hoc reportingcapabilities make data access and interpretation easier than ever before. Users are able to see updates in real-time, and their impact, through embedded analytics. For example, during the compensation budgeting process, a manager is able to see a running tally for reference right on the page. References:

http://www.oracle.com/us/products/applications/fusion/hcm-fusion-transactional-bi-1543884.pdf

#### **QUESTION 12**

Which two job roles can access the Procurement Dashboard?

- A. Buyer
- B. Procurement Manager
- C. Procurement Preparer
- D. Procurement Requester
- E. Category Manager

Correct Answer: BC

# **QUESTION 13**

Identify three application standard sequence for the in the Setup and Maintenance task list `Define Supplier

2023 Latest pass2lead 1Z0-1065-21 PDF and VCE dumps Download

Configuration\\'. (Choose three.)

- A. Manage Requirement Section Lookup
- B. Business Classification Lookup
- C. Minority Group Lookup
- D. Tax Organization Type Lookup
- E. Manage FOB Lookup
- F. Manage Freight Terms Lookup

Correct Answer: BCD

#### **QUESTION 14**

Identify the three sources from which Supplier Qualification Management gathers the required data (supplier information)

- A. Qualification questionnaires
- B. Sourcing bids
- C. Profile updates
- D. Legacy systems
- E. Expired Contracts

Correct Answer: ABC

#### **QUESTION 15**

During the User acceptance testing of your Cloud Procurement implementation, a user has created a purchase order and is trying to submit the purchase order for approval. On clicking Submit, the user gets a

"Funds check failed" error.

Identify the cause of this error.

- A. Funds are insufficient and budget type is "Track".
- B. Funds are insufficient and budget type is "Advisory".
- C. Funds are insufficient and budget type is "Absolute".
- D. Funds are available but the approver is not set up as "Budget Manager" for the selected budget for the business unit.

Correct Answer: C

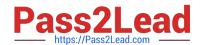

# https://www.pass2lead.com/1z0-1065-21.html 2023 Latest pass2lead 1Z0-1065-21 PDF and VCE dumps Download

The options for budgetary control settings are as follows: Absolute, Advisory, end None Absolute: If

Absolute is entered, the transaction is rejected unless funds are available. Advisory: If Advisory is entered,

the transaction is approved even when no funds or insufficient funds are available.

None: If None is entered, all transactions are approved and there is no funds check.

References:

 $https://docs.oracle.com/cd/E18727\_01/doc.121/e13567/T237204T237227.htm$ 

<u>Latest 1Z0-1065-21 Dumps</u> <u>1Z0-1065-21 VCE Dumps</u> <u>1Z0-1065-21 Practice Test</u>